# **I. KARTA PRZEDMIOTU**

- 1. Nazwa przedmiotu: **GRAFIKA KOMPUTEROWA**
- 2. Kod przedmiotu: **Grk**
- 3. Jednostka prowadząca: **Wydział Mechaniczno-Elektryczny**
- 4. Kierunek: **Mechatronika**
- 5. Specjalność: **Techniki Komputerowe w Mechatronice**
- 6. Moduł: **treści specjalnościowych**
- 7. Poziom studiów: **I stopnia**
- 8. Forma studiów: **stacjonarne**
- 9. Semestr studiów: **VI**
- 10. Profil: **praktyczny**
- 11. Prowadzący: **dr inż. Leszek Flis**

### **CEL PRZEDMIOTU**

**C1** Przedstawienie podstawowych zagadnień, możliwości realizacyjnych i tendencji rozwojowych grafiki komputerowej a także zapoznanie z podstawowymi problemami grafiki oraz metodami i algorytmami stosowanymi do ich rozwiązywania.

### **WYMAGANIA WSTĘPNE W ZAKRESIE WIEDZY, UMIEJĘTNOŚCI I INNYCH KOMPETENCJI**

**1** Umiejętności praktyczne w zakresie technologii informacyjnej oraz języków programowania.

### **EFEKTY KSZTAŁCENIA**

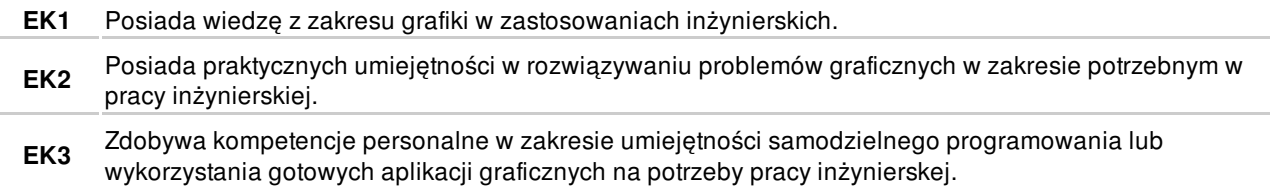

# **TREŚCI PROGRAMOWE**

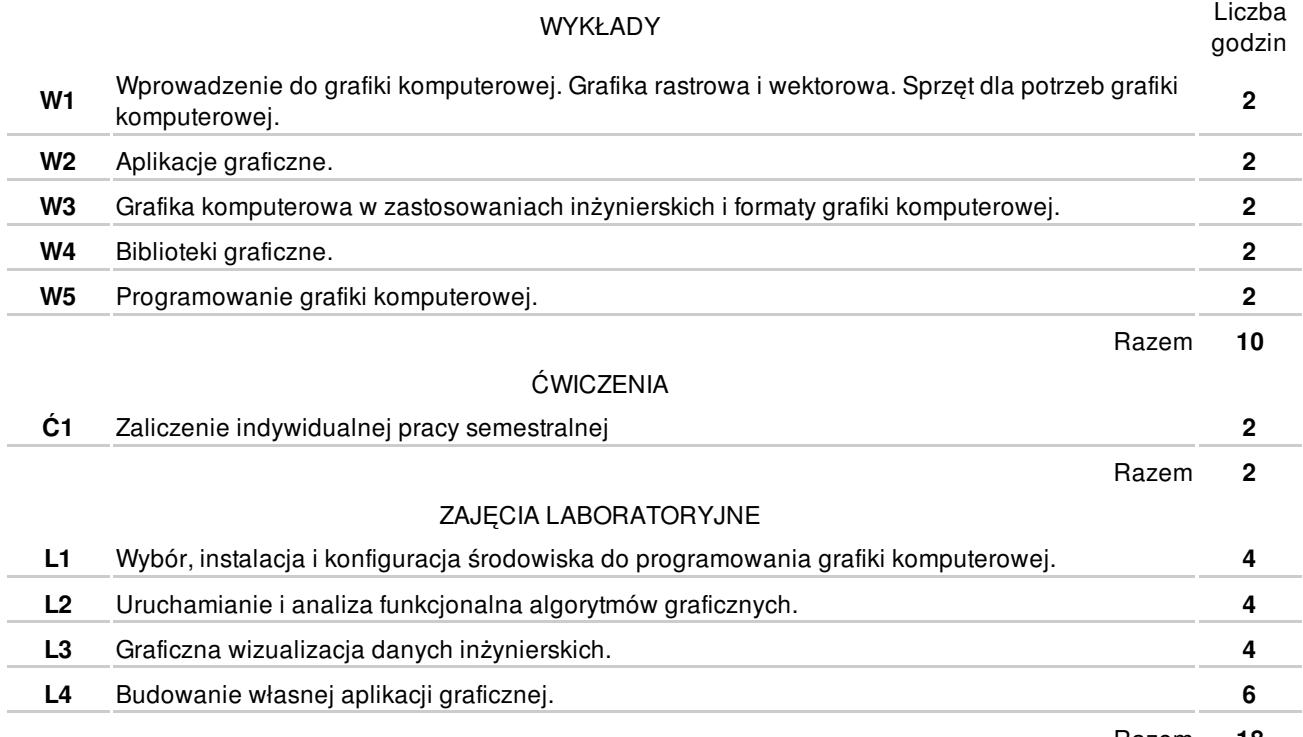

Razem **18**

### **NARZĘDZIA DYDAKTYCZNE**

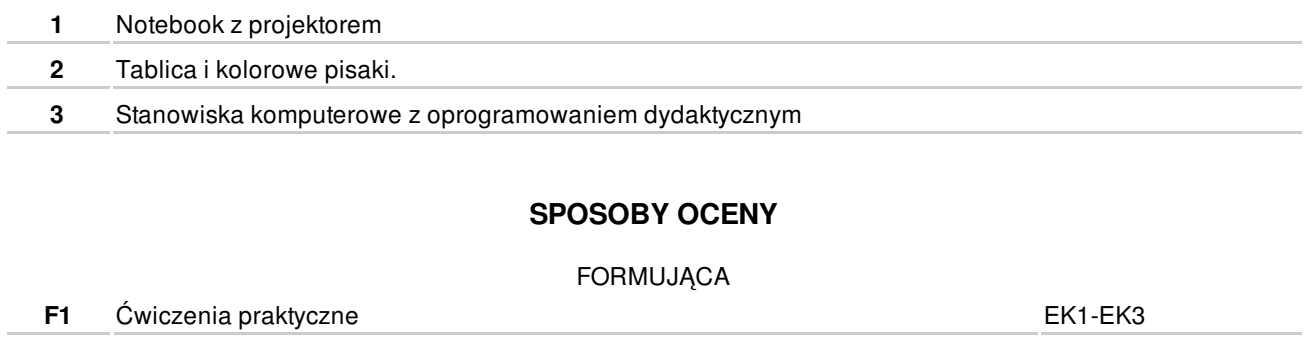

PODSUMOWUJĄCA

P1 Wykonanie zadanie praktycznego **EK1-EK3** 

# **OBCIĄŻENIE PRACĄ STUDENTA**

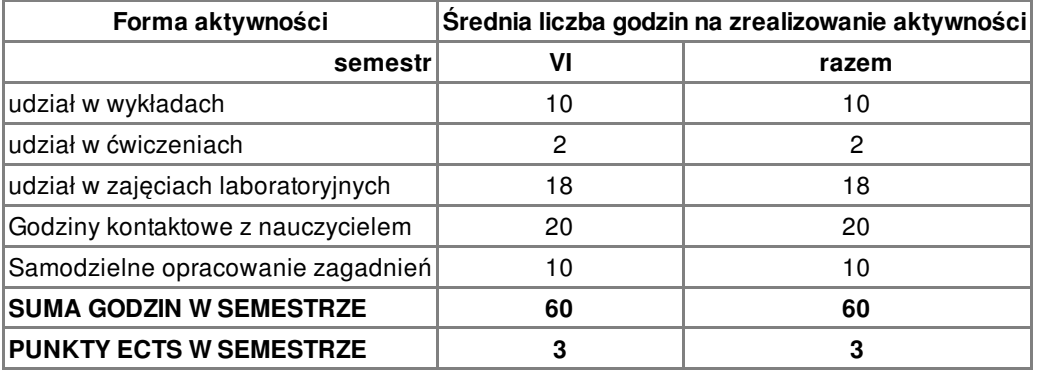

## **LITERATURA**

#### PODSTAWOWA

**1** J. Zabrodzki: Grafika komputerowa. Metody i narzędzia, WNT 1994

**UZUPEŁNIAJĄCA** 

**2** J.D. Foley i in.: Wprowadzenie do grafiki komputerowej. WNT, Warszawa, 2001

### **PROWADZĄCY PRZEDMIOT**

**1** dr inż. Leszek Flis, l.flis@amw.gdynia.pl

# **Formy oceny**

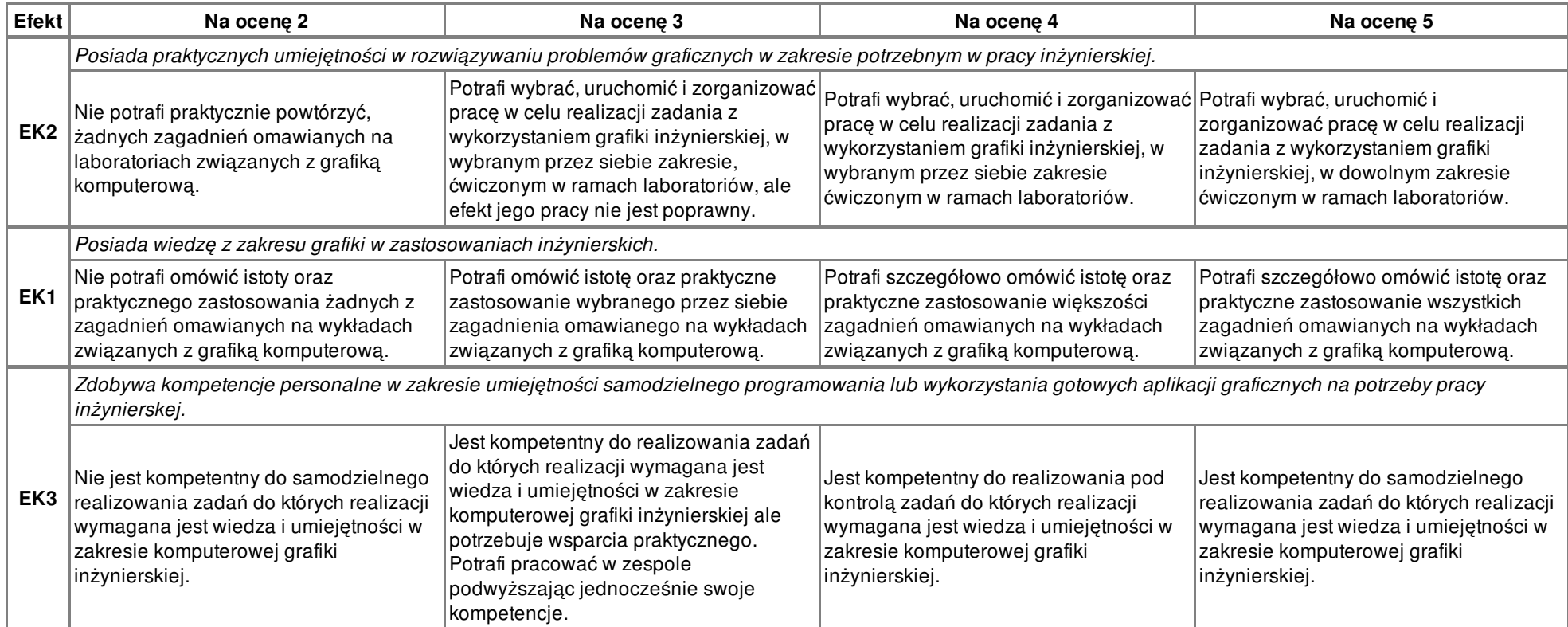